## **Einleitung**

Nachfolgende Bedienungsanleitung und Prozeduren gelten grundsätzlich für den FL1 Festnetz Analog-Anschluss, ISDN-Basisanschluss (mit Einzelnummern) sowie die FL1 Kombi Produkte (IP-Anschluss). Die Bestätigungsmeldungen für die Aktivierung/Deaktivierung können sich je nach Produkt unterscheiden (Textmeldungen oder nur spezielle Bestätigungstöne).

Für die Bedienung dieser Dienste muss Ihr Analog-Telefon über die Tasten **\***, # und **·** verfügen. Bei ISDN- und IP-Endgeräten ist die Bedienung zudem menügesteuert und daher noch einfacher. Bei einigen IP-Phones kann es notwendig sein, am Schluss der nachstehend beschriebenen Prozeduren zusätzlich ein  $\frac{H}{t}$ einzugeben (z.B. \*21##). Telecom Liechtenstein kann keine Garantie über das Funktionieren dieser Zusatzdienste geben, da das Funktionieren wesentlich von den eingesetzten Endgeräten abhängig ist. Bei Unklarheiten sehen Sie bitte in der Bedienungsanleitung des Endgerätes nach.

## **Anrufumleitungen**

#### **Anrufumleitung direkt (Service 21) Programmieren und aktivieren 1.** Hörer abheben. 2.  $\overline{\mathbf{1} \cdot \mathbf{2} \cdot \mathbf{1} \cdot \mathbf{1}}$  **Zielnummer** # drücken. **3.** Warten, bis Sie "Die Anrufumleitung wurde aktiviert" hören. Auflegen. **Ausschalten 1.** Hörer abheben. **2.**  $\boxed{#}$  **2 1**  $\boxed{#}$  drücken. **3.** Warten, bis Sie "Die Anrufumleitung wurde deaktiviert" hören. Auflegen. **Nur aktivieren (letztes Umleitziel) 1.** Hörer abheben. 2.  $\overline{\mathbf{1} \cdot \mathbf{2} \cdot \mathbf{1}}$   $\overline{\mathbf{4}}$  drücken. **3.** Warten, bis Sie "Die Anrufumleitung wurde aktiviert"

### Anrufumleitung "wenn keine Antwort" (Service 61)

Genau dasselbe Vorgehen wie oben. Geben Sie die Kennzahl **6 1** ein.

#### Anrufumleitung "bei besetzt" (Service 67)

Genau dasselbe Vorgehen wie oben. Geben Sie die Kennzahl **6 7** ein.

## **Rufnummer Unterdrückung (CLIR)**

Personen, die nicht wollen, dass die Nummer ihres Festnetz Anschlusses an den Angerufenen übermittelt wird, können den Zusatzdienst "Rufnummer Unterdrückung (CLIR)" aktivieren.

#### **Rufnummer Unterdrückung permanent**

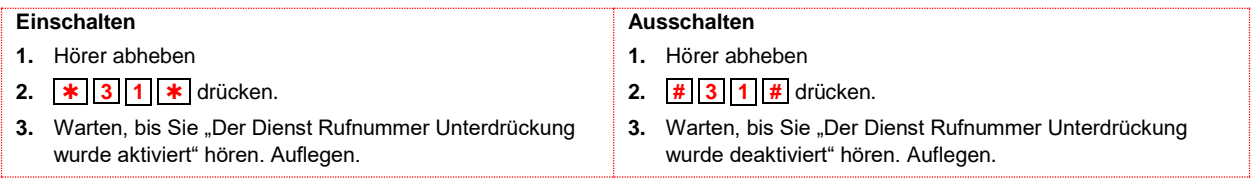

#### **Rufnummer Unterdrückung pro Anruf**

Die Rufnummer Unterdrückung wirkt nur für den nächstfolgenden Anruf. Sie wird nach dem Anruf automatisch zurück gestellt.

### **Einschalten**

- **1.** Hörer abheben
- **2.**  $\mathbf{F} \cdot \mathbf{F} = \mathbf{F} \cdot \mathbf{F}$  drücken und gleich anschliessend die gewünschte **Zielnummer** wählen
- **3.** Verbindung wird hergestellt mit Rufnummer Unterdrückung.

Hinweis: Für Endgeräte (Analog, ISDN und DECT) am FL1 Kombi Homeserver muss der Dienst wie folgt bedient werden: **\*#**\*31# und **\*#**#31#

### **Ruhe vor dem Telefon**

Bei FL1 Festnetz ISDN-Anschlüssen funktioniert dieser Dienst nur, wenn Sie über ein Endgerät verfügen, welches diesen Dienst unterstützt. Bitte sehen Sie in der Bedienungsanleitung Ihres ISDN-Endgerätes nach.

#### **Einschalten**

legen.

**1.** Hörer abheben. 2.  $\mathbf{\times}$  26  $\mathbf{\times}$  drücken.

### **Ausschalten**

- **1.** Hörer abheben.
- **2. # 2 6 #** drücken.
- **3.** Warten, bis Sie "Der Service wurde aktiviert" hören. Auf-**3.** Warten, bis Sie "Der Service wurde deaktiviert" hören. Auflegen.

Hinweis: Für Endgeräte (Analog, ISDN und DECT) am FL1 Kombi Homeserver muss der Dienst wie folgt bedient werden: **\*#**\*26# und **\*#**#26#

Seite 1 von 2

FL +423 237 74 00 | www.FL1.Ii | CH 0800 423 000 | www.FL1.ch

Telecom Liechtenstein AG | Schaanerstrasse 1 | LI-9490 Vaduz | MWST-Nr. 53836 | HReg. Liechtenstein | Reg.-Nr. FL-0001.545.008-6

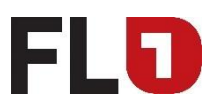

# **Anklopfen / Makeln**

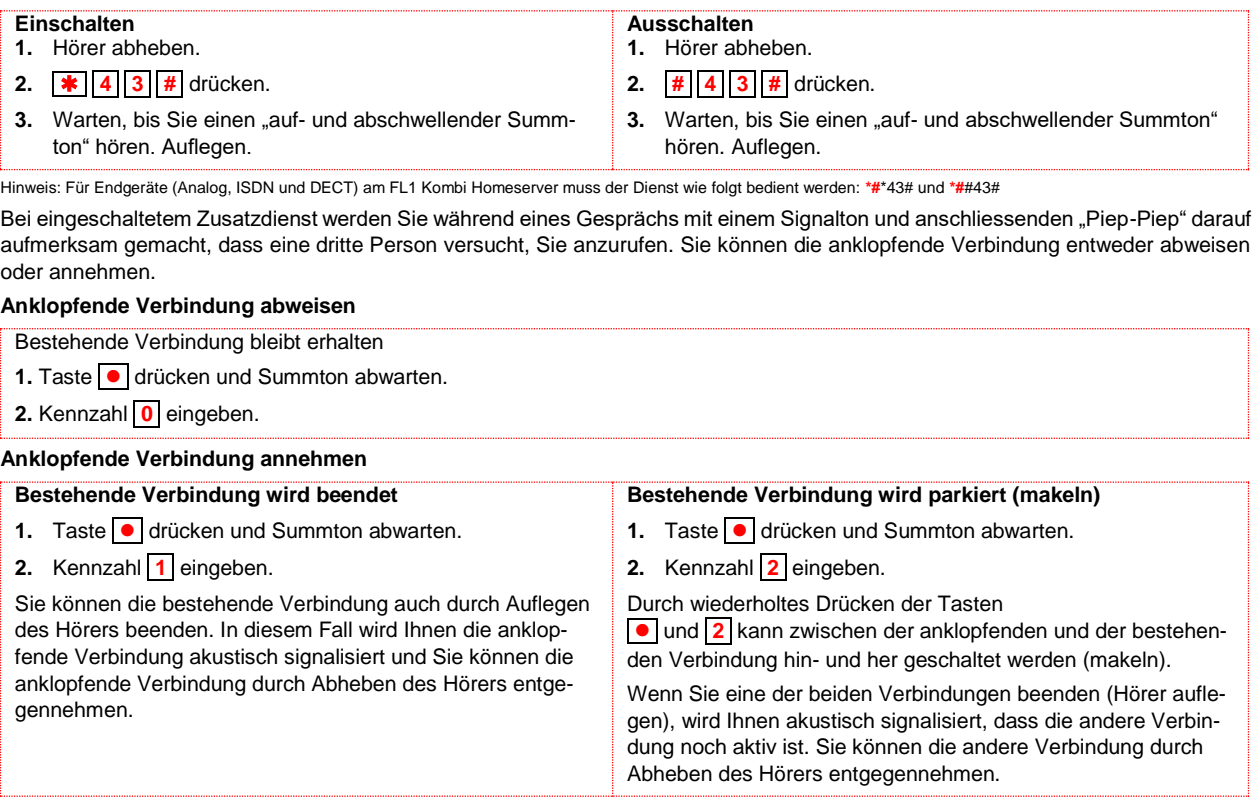

### **Dreierkonferenz**

Eine Dreierkonferenz kann **nur** vom Anrufenden hergestellt werden. Dieser Dienst funktioniert endgeräteabhängig und kann deshalb von der nachstehenden Beschreibung abweichen.

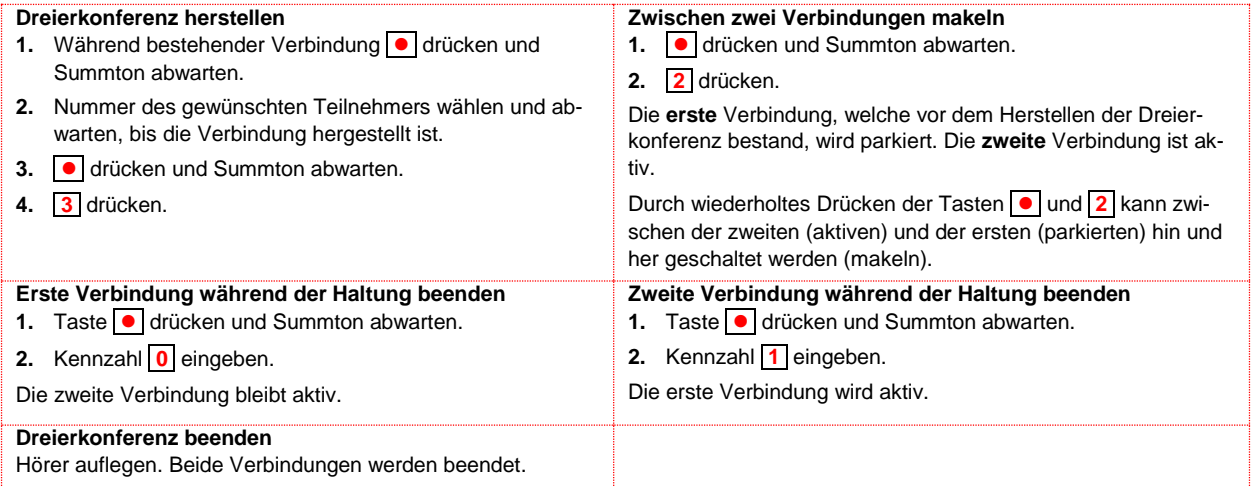

Wenn Sie eine der beiden Verbindungen beenden (Hörer auflegen), wird Ihnen akustisch signalisiert, dass die andere Verbindung noch aktiv ist. Sie können die andere Verbindung durch Abheben des Hörers entgegennehmen.

### **Automatischer Weckdienst**

Um die Funktion Weckdienst zu gewährleisten darf weder "Ruhe vor dem Telefon" noch eine "Anrufumleitung" aktiviert sein.

- **Einschalten 1.** Hörer abheben
- **2.** Nummer **150** wählen, dann Uhrzeit **hh mm** eingeben
- 3. Warten bis Sie die "Bestätigungsansage" hören, dann Auflegen.

Seite 2 von 2

FL +423 237 74 00 | www.FL1.Ii | CH 0800 423 000 | www.FL1.ch